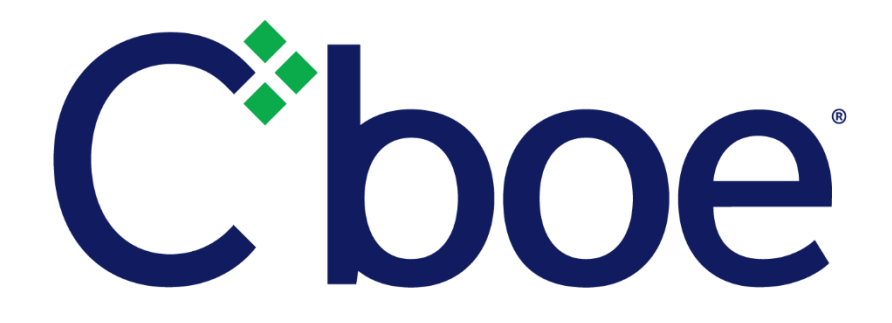

# Cboe Europe Derivatives

# Risk Management Specification

Version 1.5

15th June 2021

This document has been established for informational purposes only. None of the information concerning the services or products described in this document constitutes advice or a recommendation of any product or service. To the extent that the information provided in this document constitutes a financial promotion as defined in the applicable legislation and regulation, it is only directed at persons who qualify as a "professional client" or "eligible counterparty" as defined in the applicable legislation and regulation. Persons who do not qualify should not act or rely upon it.

## **Contents**

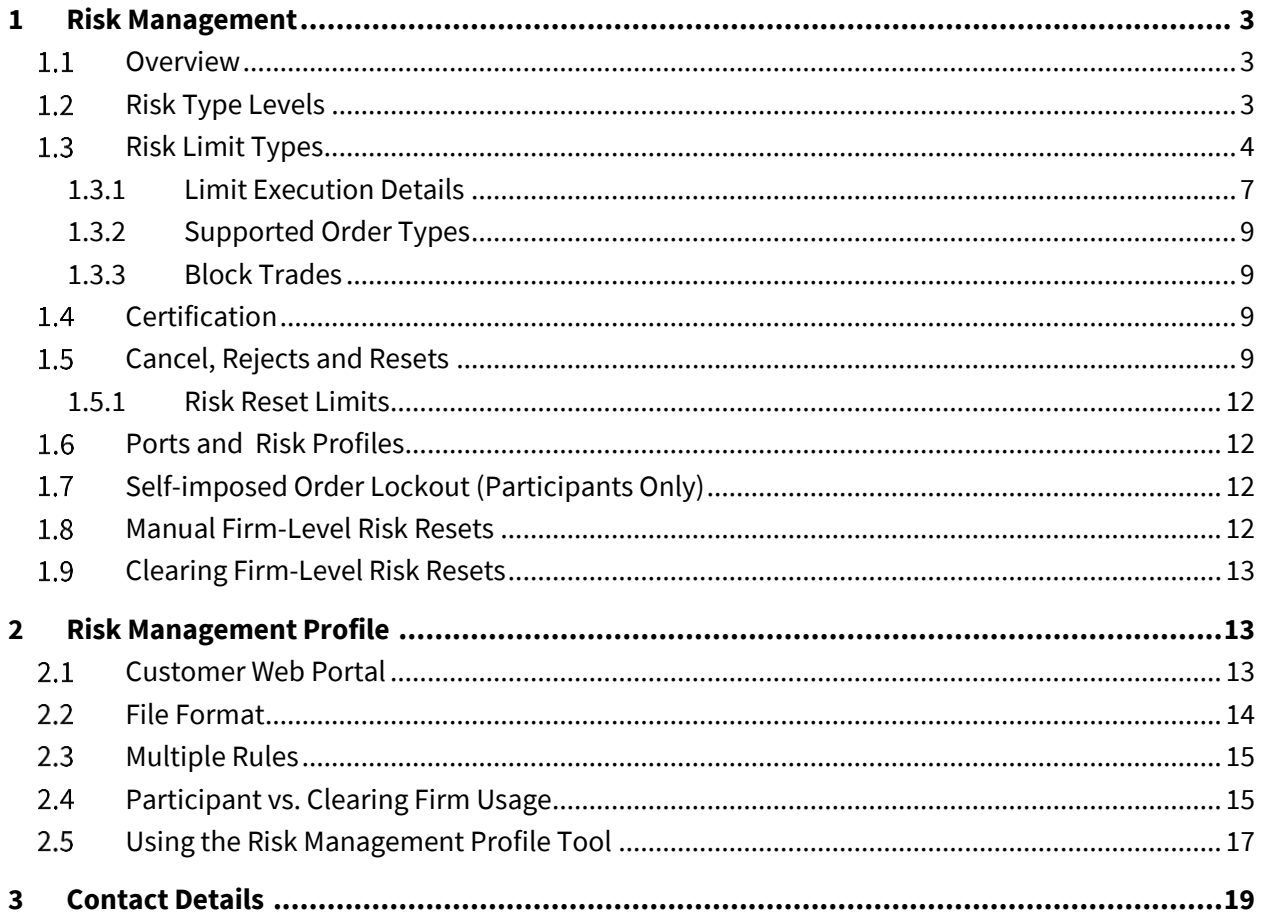

#### <span id="page-2-0"></span>**1 Risk Management**

#### <span id="page-2-1"></span>**Overview**

The Cboe Risk Manager has been designed to assist Cboe Europe Derivatives Participants and Clearing Firms in managing the risk of over-executing . Unless stated, the controls below are applicable to both Futures and Options. Participants and Clearing Firms can design a risk profile that defines execution limits as a function of time or absolute limits per product type. These rules can be applied to unique Trading Firm Group Level, Trading Firm Level and Product Code("Symbol") (see section 1.2 below). When these limits are reached, additional executions will be prevented, outstanding orders/quotes will be cancelled, new orders/quotes rejected, and customers can control when they are willing to trade again.

Risk Profiles will apply to single leg orders and quotes, complex orders and block trades. When the Participant sets risk limit values, the most restrictive of the values settable by both Clearing Firm and Participant apply.

#### <span id="page-2-2"></span>**1.2** Risk Type Levels

• Product Code ("Symbol") Level

All Risk Limit Types **except** *Rate Based Risk Trips and Absolute Risk Trips* are supported at the Product Code level and will be tracked separately for Futures vs Options products.

All symbol-level rules are based on the Product Code. The Product Code is defined as the underlying symbol as per the CEDX Products.

For example, a corporate action can result in multiple Symbols (a0000N, a0000X) while sharing the same underlying Product Code (EZ50F). Only a single symbol-level rule for underlying EZ50F would be necessary or allowed for a Future or Option product type.

• Trading Firm Level

Trading Firms or "Bank Codes" are assigned by Cboe Europe. Trading Firms specify the designated clearing relationship as well as the risk management setting that applies to an order/quote. Participants configure each port with one or more Trading Firms that are entitled to submit orders/quotes on that port (via Trade Desk). One Trading Firm can also be entitled to submit orders/quotes on multiple ports. The Risk Limits described in this document are specified and enforced strictly on the basis of Trading Firm, and are not related to individual ports. A firm may set a maximum number of symbol level events that can occur for the Trading Firm within a specified time frame. If that number of events by the Trading Firm across all

symbols occur within the set time frame, all orders for the Trading Firm will be canceled in all symbols. This excludes risk trip events, which count both symbol level and Trading Firm level risk trips.

• Trading Firm Group Level

A firm may set a maximum number of risk trip events that can occur for the firm across all Trading Firms in one or more arbitrary groups of Trading Firms. If the number of risk trip events across a group of Trading Firms meets or exceeds the limit set, all orders for all Trading Firms in the group will be canceled. A risk trip event occurs when any of the Risk Limit Types at the Product Code Level or Trading Firm Level reach their defined limits. **Clearing Firms will not be able to apply risk settings at a Trading Firm Group Level**

#### <span id="page-3-0"></span>**1.3 Risk Limit Types**

Risk limits are defined by Trading Firm Group Level, Trading Firm Level and Product Code ("Symbol") level. A collection of Risk Limit rules may be defined for each level. These rules work in conjunction until one of the limits is reached, at which point trading will stop, open orders/quotes will be cancelled, and any new orders/quotes received will be rejected. Both the cancel and the reject will carry a specific reason code that allows customers to identify whether an Trading Firm Group Level, Trading Firm Level or Product Code ("Symbol") level or a risk lockout by CustomGroupID has occurred. In all cases FIX and BOE order entry protocols provide the ability to introspect the specific reason for an order/quote cancellation/rejection as follows:

*BOE* – Order Cancelled messages contain the *CancelReason* mandatory field and Order Rejected messages contain the *OrderRejectReason* mandatory field. These values reference a set of Reason Codes defined in the CEDX [BOE specification.](https://cdn.cboe.com/resources/participant_resources/Cboe_Europe_CEDX_BOE2_Specification.pdf)

*BOE Quote* – Quote Cancelled messages contain the *CancelReason* mandatory field and Quote Rejected messages contain the *QuoteRejectReason* mandatory field. These values reference a set of Reason Codes defined in the CEDX [BOE specification.](https://cdn.cboe.com/resources/participant_resources/Cboe_Europe_CEDX_BOE2_Specification.pdf)

*FIX* – An Execution Report message representing an order cancellation will contain *ExecType* (150) = "4". An Execution Report message representing an order rejection will contain *ExecType* (150) = "8". In both cases, the *Text* (58) field will encode the reason for cancellation or rejection comprising a reason code and formatted text as described in the Execution Report *Text* (58) field description in the CEDX [FIX Specification.](https://cdn.cboe.com/resources/participant_resources/Cboe_Europe_CEDX_FIX_Specification.pdf)

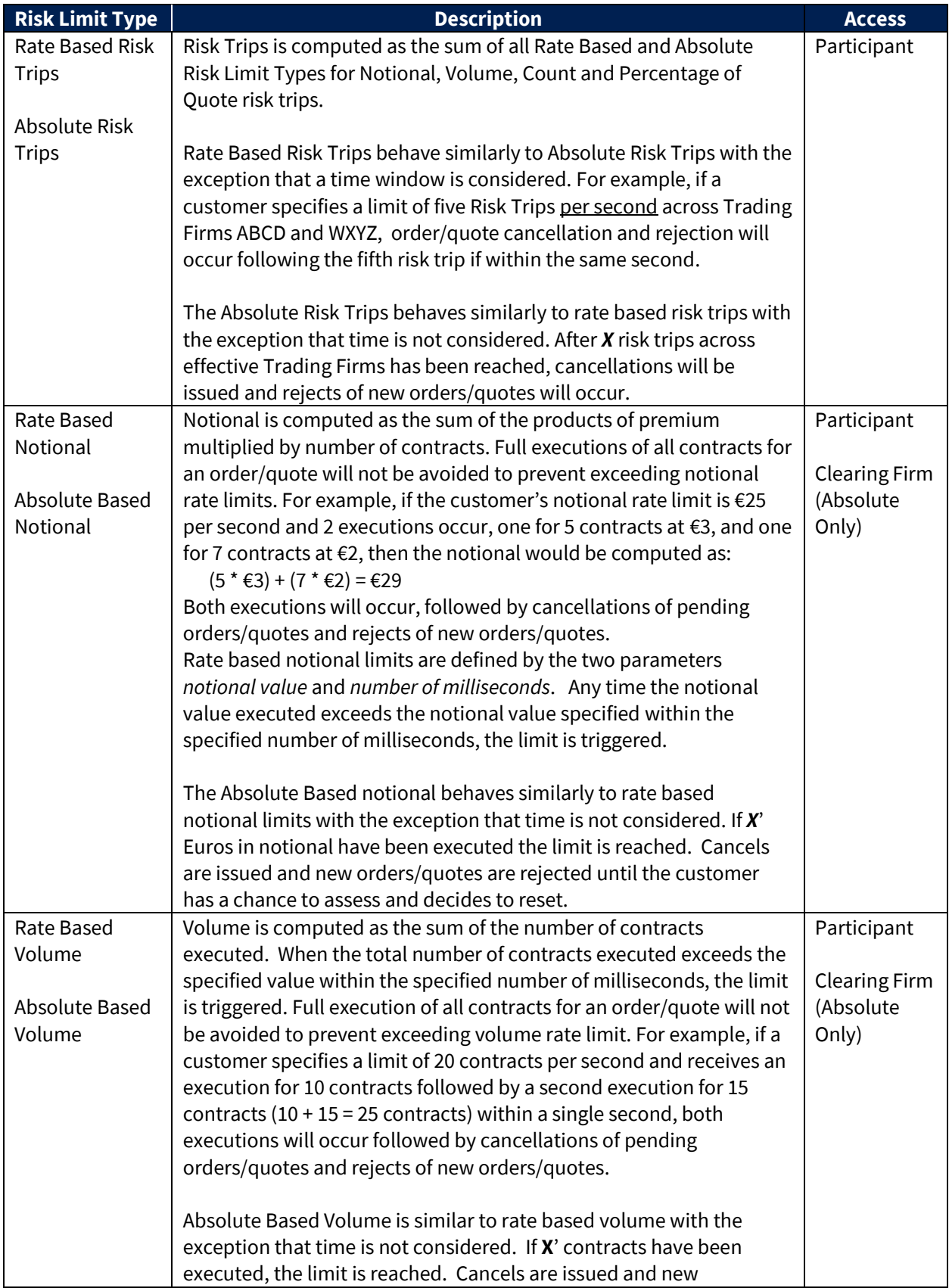

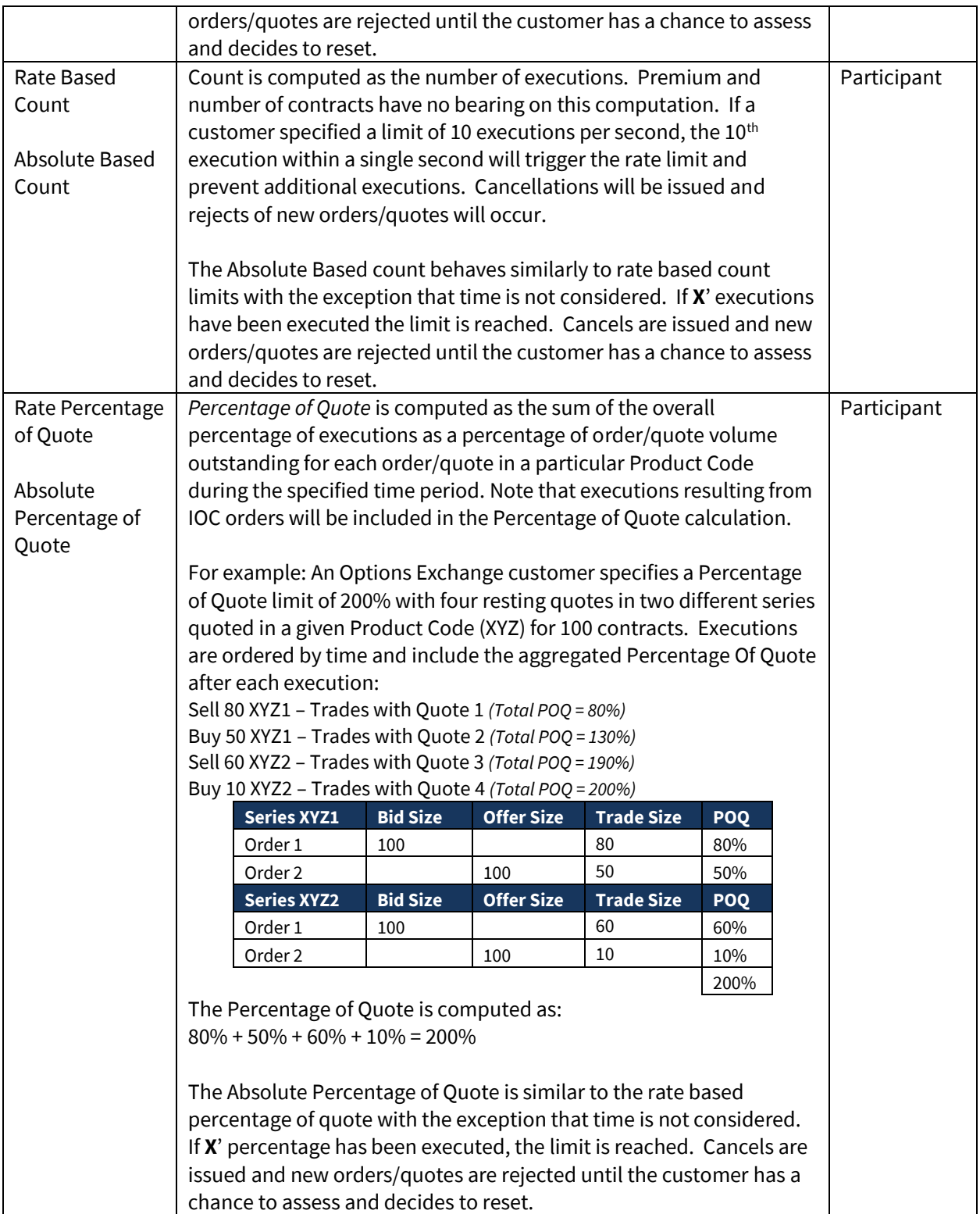

#### <span id="page-6-0"></span>**1.3.1 Limit Execution Details**

While these risk management tools are designed for and generally used for protection with regards to *posted* liquidity, the same risk configurations can impact the activity of remove . All Product Code level risk limits are checked in an atomic fashion inside each matching engine. As soon as a limit is breached, all resting orders and quotes in all series relating to that Product Code will be cancelled immediately.

The table that follows describes the different scenarios that may be encountered and should help participants to understand what to expect in the context of risk violations.

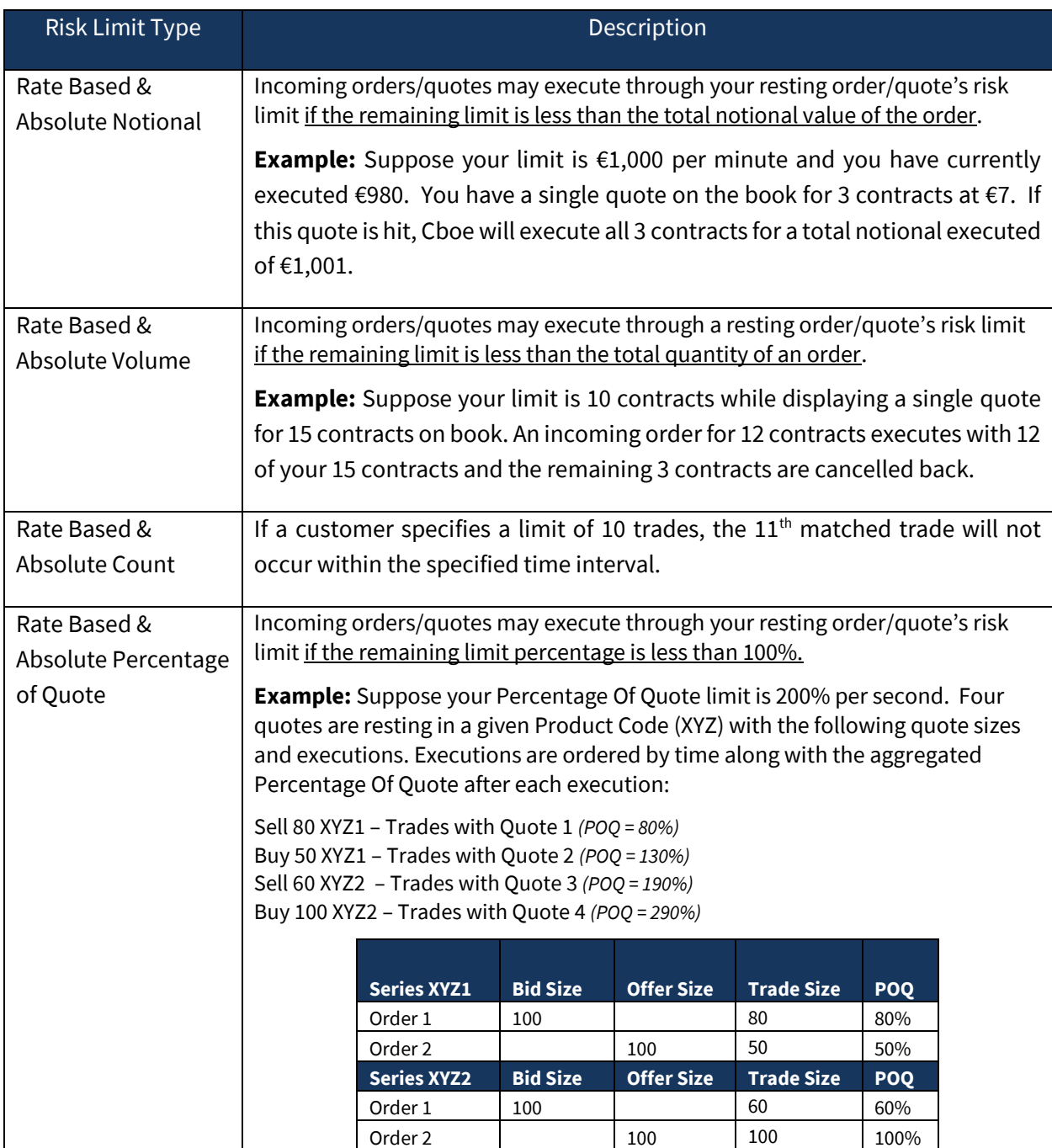

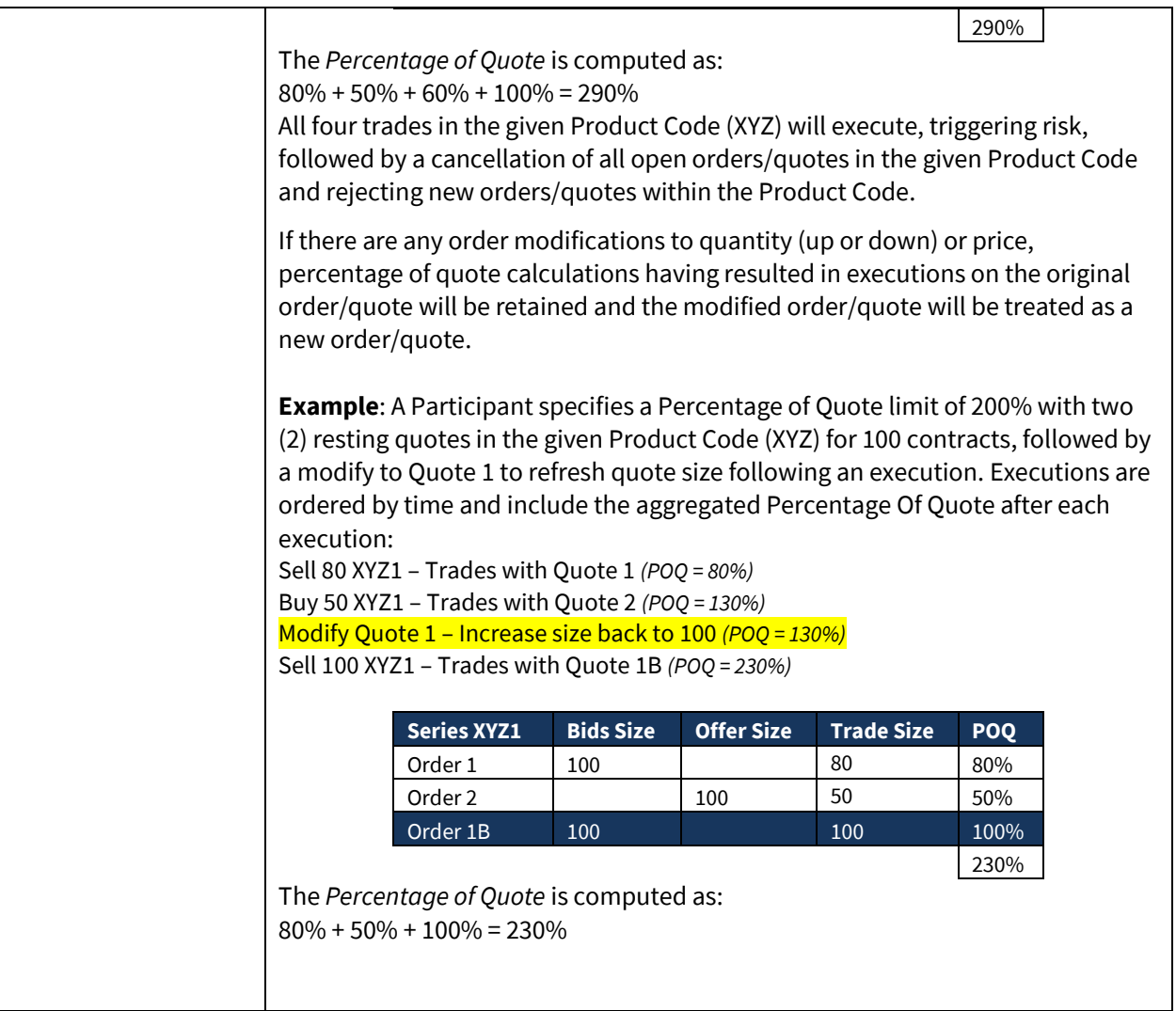

#### <span id="page-8-0"></span>**1.3.2 Supported Order Types**

All order types are supported. Any order or quote of any kind submitted to the Cboe Europe Derivatives Exchange that has been executed either fully or partially will decrement remaining values in a particular risk rule.

#### <span id="page-8-1"></span>**1.3.3 Block Trades**

As per above, Block Trades will contribute to risk counters however they will only contribute to Notional, Volume and Count Rules. The update in risk counters will only take place upon confirmation. Participants should note that once a risk limit is tripped, resting orders and any pending block trades will also be cancelled which are applicable to the rule. In addition to this, Participants should note that any risk trip or self imposed order lockout will impact Block Trades which fall under that rule.

#### <span id="page-8-2"></span>**Certification**

Cboe Europe Derivatives Participants and Clearing Firms must certify with th[e Cboe Trade Desk](mailto:tradedesk@cboe.com) prior to using these Risk Management features.

#### <span id="page-8-3"></span>**Cancel, Rejects and Resets**

When a resting order/quote or inbound order/quote is executed and a risk profile limit is reached or when a self-imposed lockout is received, resting orders/quotes are cancelled and inbound orders/quotes are rejected. In both cases the FIX and BOE *Text* field (58) will carry either a value of:

- s = Risk management symbol level
- + = Risk management Trading Firm Group level
- f = Risk management Trading Firm level

If the risk profile limit was reached, the FIX and BOE *SubreasonText* field (22058) will carry either a value of:

- $f =$ Risk management Trading Firm level by rule
- s = Risk management symbol level by rule
- + = Risk management Trading Firm Group level by rule

If the customer initiated a Mass Cancel or Purge Lockout, the FIX and BOE *SubreasonText* field (22058) will carry either a value of:

- A = Purge/mass cancel Trading Firm level by user
- $B = Purge/mass cancel symbol level by user$
- D = Purge/mass cancel Custom Group ID level by user

When this is seen by a customer, it indicates that any order/quote still in flight, and any new orders/quotes issued, will be rejected. Once a customer has analyzed the situation and decides to commence trading, they may clear the risk trigger or self-imposed lockout by either sending an order that has a special tag **OR**, if using BOE protocol, the customer may send the Reset Risk message. The tag is located in the BOE *RiskReset* field (7692). This field must be filled with one of the following values:

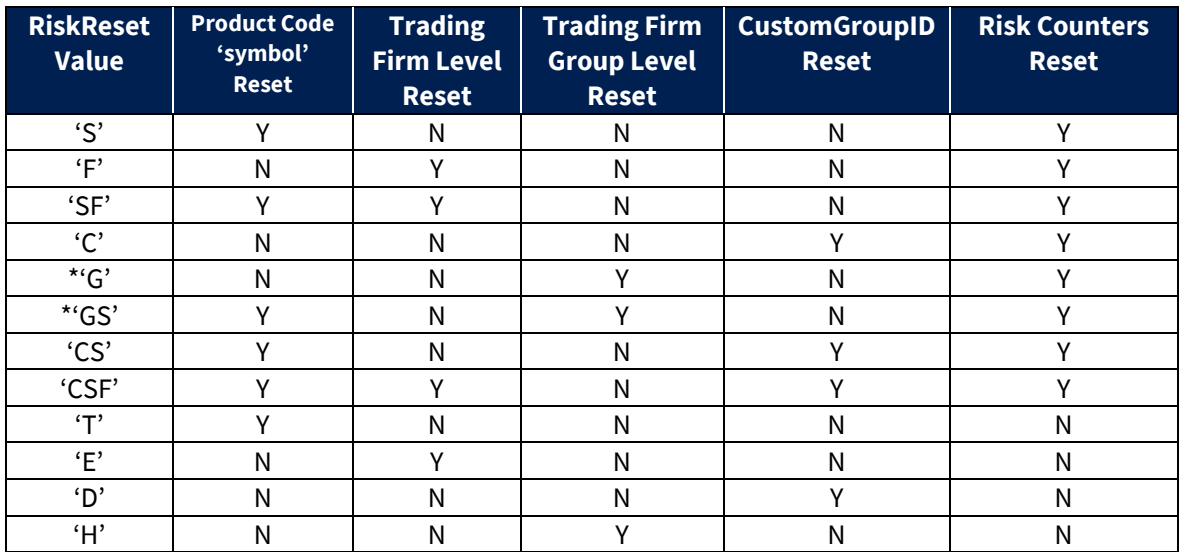

When using the single characters the ordering of the characters does not matter. For example, a value of 'SF' is identical to a value of 'FS'. For more information on the *RiskReset* field, refer to the [CEDX](https://cdn.cboe.com/resources/participant_resources/Cboe_Europe_CEDX_BOE2_Specification.pdf) BOE [Specification](https://cdn.cboe.com/resources/participant_resources/Cboe_Europe_CEDX_BOE2_Specification.pdf) or the CEDX [FIX Specification.](https://cdn.cboe.com/resources/participant_resources/Cboe_Europe_CEDX_FIX_Specification.pdf)

Note that a reset will reset all active rules within the profile for the given Trading Firm Group Level, Trading Firm Level and Product Code ("Symbol") level. Individual rules cannot be reset on their own. The example that follows demonstrates this behavior.

Suppose that a customer has the following three rules in their profile for all contracts on UK100O:

- 1. 500 contracts per second Rate Based Volume limit
- 2. 20,000 contracts per minute Rate Based Volume limit
- 3. €100,000 Absolute Notional limit

Suppose that at a particular instant in time the current state of the rules is as follows:

- 1. 400 contracts have been executed in the active second
- 2. 19,000 contracts have been executed in the active minute
- 3. €25,000 of notional value has been executed.

Next, an inbound order from another participant is received that triggers an execution for 200 contracts against the customer owning the described risk profile. The participant owning the risk profile receives cancels for all remaining resting orders/quotes in UK100O and their order handler will receive a cancel with a *Text* field reason of '**s: RiskMgmtSymLevel'**.

The participant owning the risk profile issues a reset. At this point in time, all rules are reset. This means that the active state for all three rules is set back to ZERO, including the Absolute Notional rule. The absolute value executed of  $\epsilon$ 25,000 is lost and  $\epsilon$ 100,000 is again available for execution.

the single character values 'T', 'E', 'D', and 'H' may also be used to clear the exchange or self-imposed lockout. These character values will release the lockout without resetting any counters related to the active risk rules. This may be useful for time based risk rules where the lockout may be released without resetting any risk counters being tracked back to zero.

The examples that follow demonstrate this behavior. For all examples below, assume firm has set the following risk limits:

- 1. 5 trades per 10,000ms in EZ50O series
- 2. 100 contracts per 10,000ms in EZ50O series

Example 1 – Self Imposed Lockout Initiated and Reset Sent without Counter Reset

- From 10:00:00 to 10:00:05 firm executes 3 trades totaling 50 contracts in EZ50O series.
- At 10:00:06 firm sends purge for EZ50O with lockout
- At 10:00:07 firm sends risk reset = "T" for EZ50O
- Firm is allowed to continue sending quotes/orders.
- At 10:00:08 firm executes 2 trades in EZ50O series totaling 30 contracts.

Risk is tripped (rule 1) and all open orders/quotes are cancelled in EZ50O series.

Example 2 – Self Imposed Lockout Initiated and Reset Sent with Counter Reset

- From 10:00:00 to 10:00:05 firm executes 3 trades totaling 50 contracts in EZ50O series.
- At 10:00:06 firm sends purge for EZ50O with lockout
- At 10:00:07 firm sends risk reset = "S" for EZ50O
- Firm is allowed to continue sending quotes/orders.
- At 10:00:08 firm executes 2 trades in EZ50O series totaling 30 contracts.

Risk is not tripped because counters were reset at 10:00:07.

Example 3 – Risk Tripped and Reset Sent without Counter Reset

- At 10:00:00 firm trips EZ50O symbol risk limit
- At 10:00:01 firm sends risk reset = "T" for EZ50O

Firm is not reset since counters were not set back to zero and all new orders/quotes continue to be rejected.

Example 3 emphasizes that if risk was tripped causing a lockout and a risk reset is sent without counter reset, the lockout will remain in effect.

If a conflicting value is provided the risk reset with counter reset will take precedence. For example, "ST" will release any lockout and reset any applicable product-level rule counters to zero.

#### <span id="page-11-0"></span>**1.5.1 Risk Reset Limits**

Only one unique risk reset of a given type (Trading Firm Group, Trading Firm, Product Code or CustomGroupID) is allowed per 100 milliseconds. Additional resets will be ignored. For example, a participant may reset risk for Trading Firm = ABCD and may not reset risk again for Trading Firm =ABCD until 100ms has elapsed. This restriction is designed to safeguard the trading platform from excessive risk messaging.

#### <span id="page-11-1"></span>**Ports and Risk Profiles**

Risk management profiles are associated with Trading Firm IDs (bank codes) assigned by Cboe. If a customer desires a specific profile for a subset of ports, then it is up to that customer to use the proper value in FIX Tag 115 or BOE *ClearingFirm* field of their order.

That being said, the flexibility exists to allow for a customer to have two different profiles on a single port, multiple ports on a single profile, or one profile per port. Customers will have to design their profiles and work with the Cboe Trade Desk to activate the proper Trading Firm IDs on the desired ports.

#### <span id="page-11-2"></span>**Self-imposed Order Lockout (Participants Only)**

Participants may initiate a self-imposed order/quote lockout in conjunction with a mass cancel or purge request for all resting and in-flight orders. Participants who issue mass cancel or purge requests using the *MassCancelInst* field (7700) may optionally configure a Lockout condition as part of the cancel operation.

A self-imposed order lockout may be issued on a BOE/FIX port at either the Trading Firm level or the Product Code level. Purge Ports support both of these and add the ability to impose a lockout for a *CustomGroupID* (7699). The self-imposed lockout can be released using the existing *RiskReset* field in BOE (7692).

#### <span id="page-11-3"></span>**Manual Firm-Level Risk Resets**

Participants can optionally configure whether an Trading Firm Group level or Trading Firm level risk trigger can be reset automatically.

When Manual Resets are **disabled**, a customer will not be able to reset Trading Firm Group level or Trading Firm level risk via their FIX or BOE order entry sessions. Attempts to reset Trading Firm Group level or Trading Firm level risk over a FIX or BOE order entry session when sending *RiskReset* field (7692) containing "F" or "G" will result in a reject with a *Text* field reason of "A: AutomaticRiskResetsDisabled".

Default behavior will be **disabled** which will require a participant to manually reset all Trading Firm Group level or Trading Firm level risk trips by contacting the Cboe Trade Desk (+44 207 012 8901). Changes to the default configuration can be submitted through the [Logical Port Request Form.](https://batstrading.com/account/port_request/)

Product Code 'symbol' level risk resets will be unaffected by this configuration.

#### <span id="page-12-0"></span>**Clearing Firm-Level Risk Resets**

Clearing Firm Level Risk lockouts can **only** be reset by contacting the Cboe Trade Desk. Only the clearing firm owning the risk rule can ask the Trade Desk for a reset, invidivual participants will not be allowed to reset clearing firm level risk rules.

#### <span id="page-12-1"></span>**2 Risk Management Profile**

Participants are provided the ability to upload risk profiles through the Customer Web Portal. The Web Portal is accessed through the public website at <https://markets.cboe.com/account/login/> . To be applicable for the current trading day, profile files must be uploaded prior to 07:00 UK Time. Profiles uploaded after this time will take effect the following trading day.

#### <span id="page-12-2"></span>**Customer Web Portal**

Participants can request a login to the Customer Web Portal from their Firms Account Admin or the Cboe Trade Desk. After logging into their Customer Portal account, users with appropriate access will be able to select the **Risk Management** link under Exchange Tools in the lower left menu of their account page.

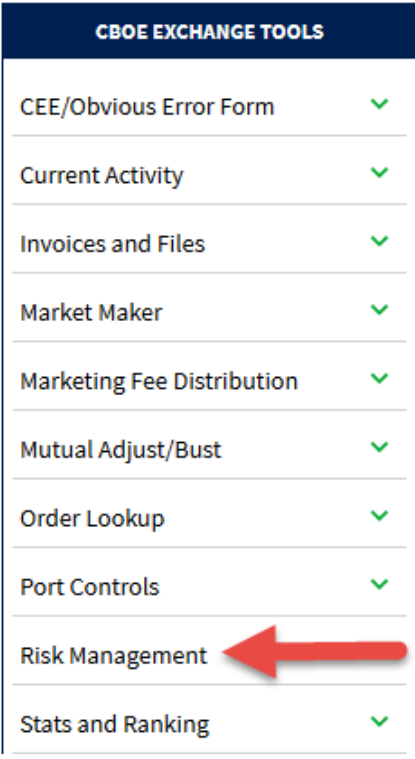

Selecting this link will take the user to the tool defined in Section "Using the Risk Management Profile [Tool](#page-16-0)".

#### <span id="page-13-0"></span>2.2 File Format

The file format used for uploading a new profile or downloading a copy of an active file is identical. Each line of the file represents a rule containing a comma separated list of fields. The fields are described in the example that follows:

trading firm id, limit type, product code, limit value, time limit, currency, product\_type

- trading firm id This field specifies the Trading Firm(s) to which the risk setting applies. **Specifying more than one Trading Firm per record is only compatible with a Limit Type of rate\_trips or abs\_trips**, and all Trading Firms must be included in a single rule using a pipe(|) delimited list. As discussed in the Ports and Profiles section, the Trading Firm value is assigned by Cboe that is passed through on every order in the 'onBehalfOf' field. The Trading Firm value controls the designated clearing relationship as well as the risk management profile that applies to this order.
- limit  $type$  The limit type is one of the following ten values:
	- 1. rate\_trips A rate based risk trip count limit.
	- 2. rate ntnl A rate based notional limit.
	- 3. rate vol A rate based volume limit.
	- 4. rate count A rate based count limit.
	- 5. rate\_pctqt A rate based percentage of quote limit.
	- 6. abs trips An absolute risk trip count limit.
	- 7. abs ntnl An absolute notional limit.
	- 8. abs vol An absolute volume limit.
	- 9. abs\_count An absolute count limit.
	- 10. abs\_pctqt An absolute percentage of quote limit.
- product code The product code for the series, such as 'EZ50O'. Participants may optionally define default controls where explicit Product Code controls are not specified and an asterisk "\*" is input in the place of a Product Code value. If a Product Code has one or more non-default risk rules of any type, then all specified default risk rules will not apply to that Product Code, even if the defined non-default rule type is different than the default rule type. For example, if the following risk rules are defined:

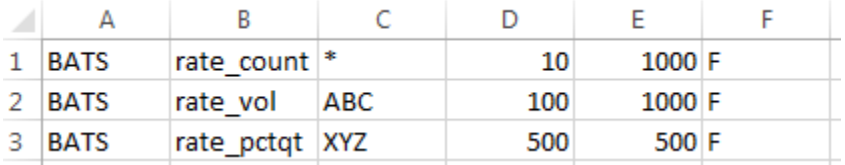

The default rate\_count rule will not apply to Product Code ABC or XYZ because they have a Product Code level rule defined. In order for a rate\_count risk rule to be applied to ABC or XYZ you would need to add explicit, non-default rows for each. Product Code is not compatible with a Limit Type of rate\_trips or abs\_trips and Product Code should be left blank if either is specified.

- limit value This value must be an integer value. Floating point values are not accepted. When the limit type is a notional type, this represents whole currency units and does not support sub-decimal values. When the limit type is a volume type, this represents cumulative contracts traded in a Product Code. When the limit is a count type, this represents an execution count.
- $\bullet$  time limit This field is ignored when the limit type is an absolute type. For rate types, this represents the number of milliseconds in the window. Values of less than 100 milliseconds will be treated as 100 milliseconds. In other words, the minimum time frame is  $1/10^{th}$  of a second.
- currency This field is only valid for notional rules, if included for other limit types this will be ignored.
- product type This field is only applicable for firm level and root default rules. Supported values are: 'future', 'option' or 'any'. A product\_type of 'any' will apply to both futures and options executions. If a product\_code and product\_type is provided the risk rule upload will be rejected.

#### <span id="page-14-0"></span>2.3 Multiple Rules

Multiple Firm rules and multiple rules per Product Code are allowed. There is a limit of eight rules per Product Code per Trading Firm, and one Firm level rule per Risk Limit Type per Trading Firm. An example use of multiple rules is shown below.

A participant may decide that they are comfortable with a notional value of €100 per second. However, they are not comfortable with this rate as a sustainable long term rate. The five minute value that a customer is comfortable with may be €5,000 per five minutes. This rate is substantially slower than €100 per second. This combination of rules would allow for a maximum burst execution rate limit while maintaining a longer term control at a much lower rate. Finally, a participant may decide that in addition to these two rules, they never want a sum total of more than 10,000 executions without having a chance to analyze what's happening. A third rule, an absolute count rule, may also be introduced.

#### <span id="page-14-1"></span>**Participant vs. Clearing Firm Usage**

The above specified file format is identical for usage by Participants and Clearing Firms. The manner in which risk settings are applied for both participants and clearing firms are as follows:

- Participants and Clearing Firms can update risk settings using multiple file uploads and a file upload can be used to selectively update risk settings for individual Trading Firms without affecting active risk settings for other Trading Firms.
- If a single value for an Trading Firm is updated in a file, users should take care to specify all values for the Trading Firm. Any value not specified for an Trading Firm will be zeroed out. **In other words, when specifying values for an Trading Firm, all values must be specified for that Trading Firm.**

• If a Clearing Firm attempts to set a Rate Limit, Risk Trips, Count or Percentage of Quote rule, which are available only to Participants, in any single record within an uploaded file, the upload will fail with the reason communicated back to the user.

#### <span id="page-16-0"></span>**Using the Risk Management Profile Tool**

Profiles uploaded **after 07:00 UK time** will not be applied until the next trading day. A download of active rules will always be available. The screen below shows a sample of this configuration screen that is available through the Customer Web Portal.

# **Risk Management CEDX**

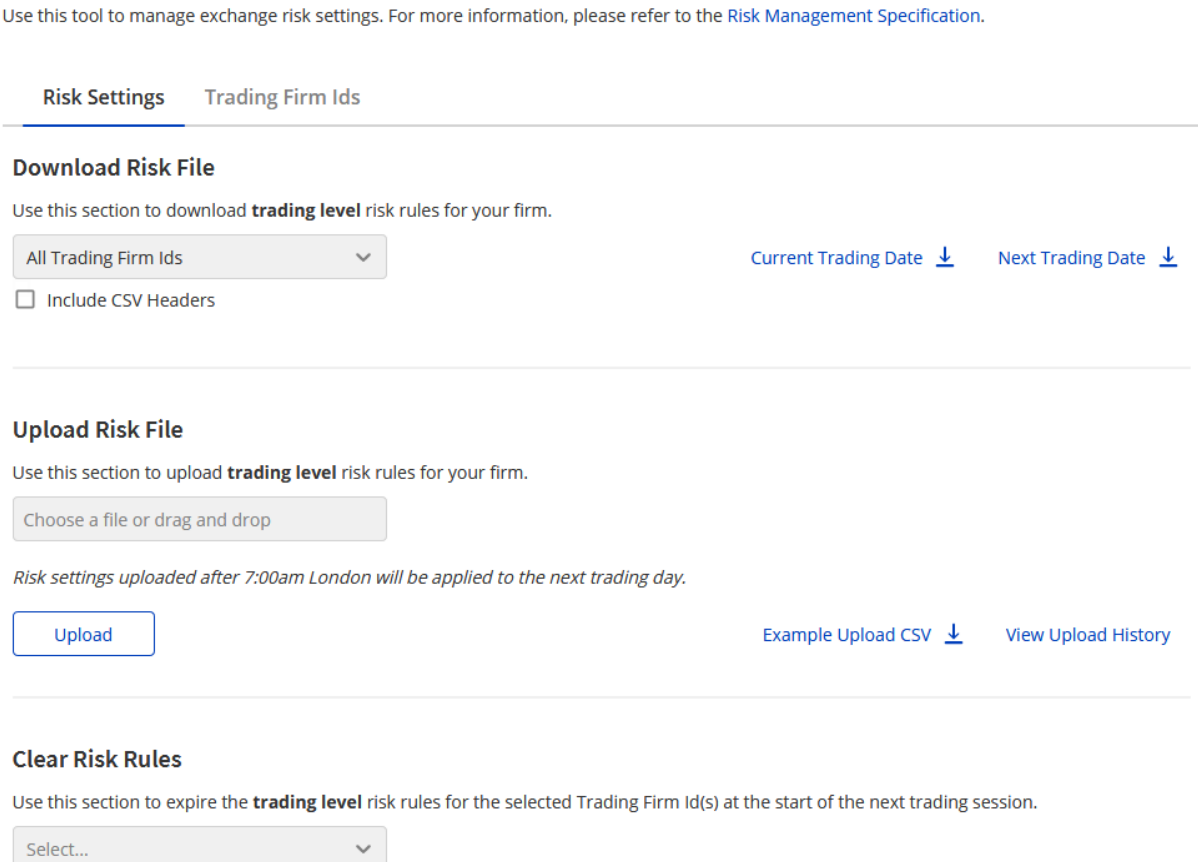

Prior to the cutoff time the upload section will apply to current day. Uploads after the cutoff time will be applied to the next trading day. Note that no dates are contained in the file and you cannot stage future profiles beyond the next trading session. You can only replace the active profile with a new one for the next trading session. Once a profile is activated, it stays active permanently until a new profile is loaded.

**Clear Rules** 

The risk management interface for Participants enables risk settings to be provisioned on an Trading Firm-by-Trading Firm basis. Risk settings can be downloaded and uploaded for individual Trading Firm while leaving other Trading Firms unaffected. This functionality is also offered to Clearing Firms.

### <span id="page-18-0"></span>**3 Contact Details**

If you have any questions or would like to begin using Risk Management, please contact your account manager or any of the teams below:

#### **Sales**

sales@cboe.com Phone: +44 207 012 8900

#### **Cboe Trade Desk**

tradedeskeu@cboe.com Phone: +44 207 012 8901

# **Revision History**

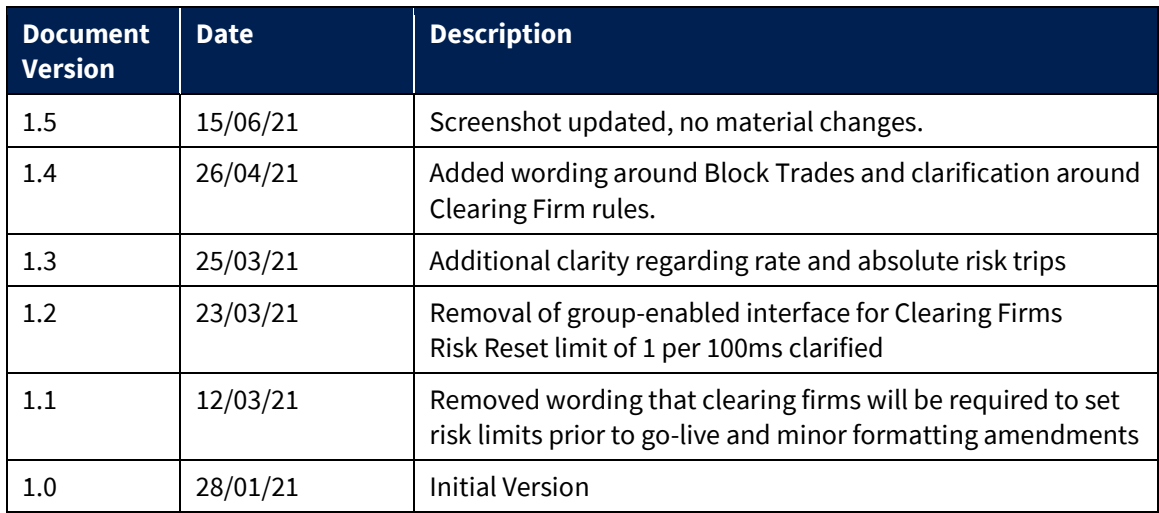